TOP SECRET//SI//REL TO DC22

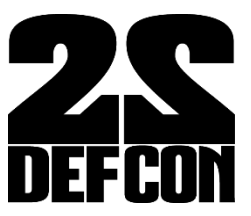

#### I hunt TR-069 admins  $(\mathbf{U})$

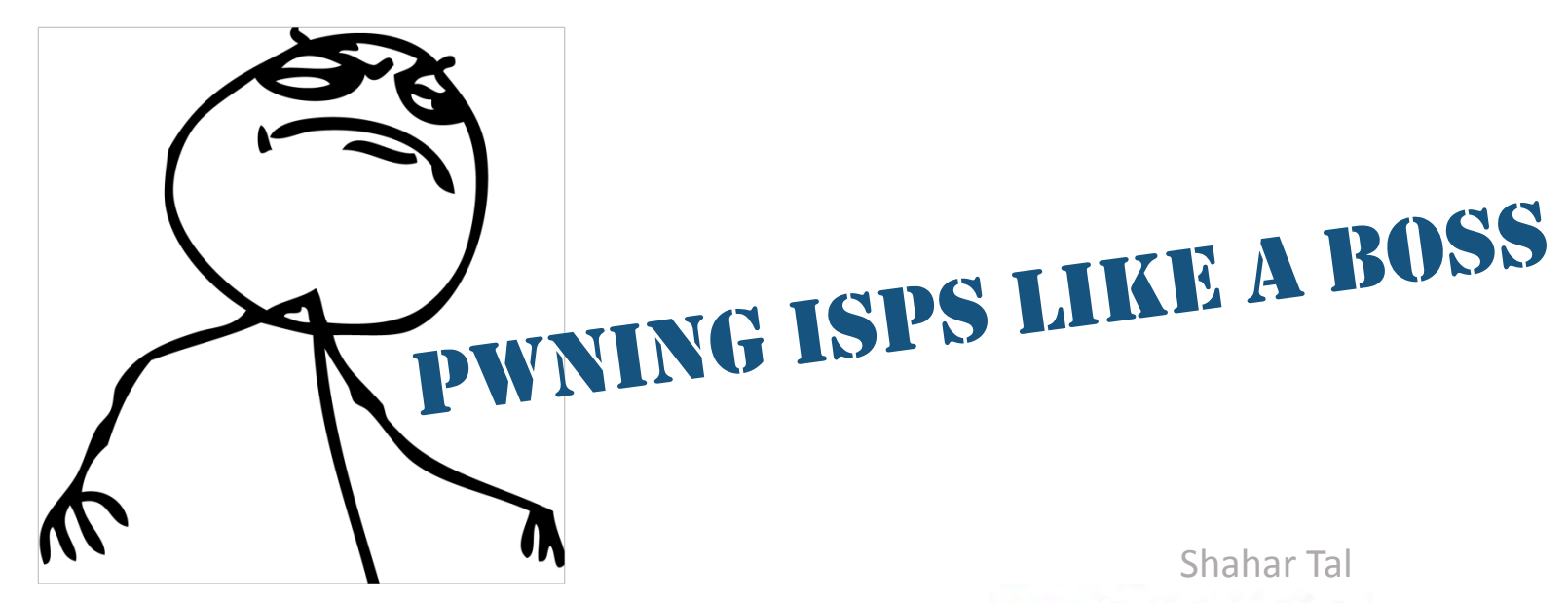

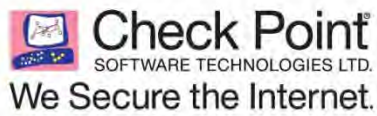

# **no ISPs were harmed during the making of this presentation**

corporate legal wouldn't let us

#### **obligatory whoami**

- Shahar Tal (@jifa)
- Father, husband, geek
- 10 years with IDF

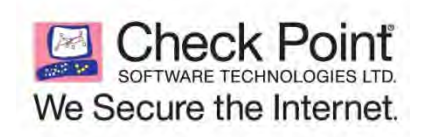

**WOW** 

such profile pic

much coolness

very profeshional

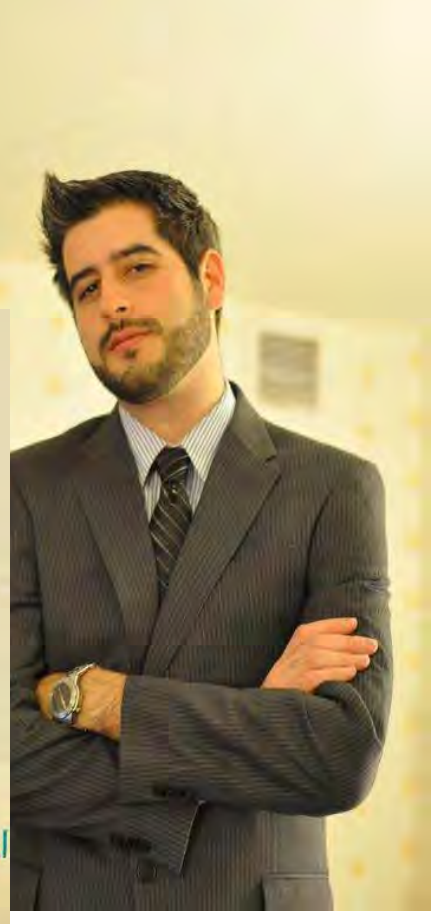

#### **Residential Gateway Security**

• It sucks.

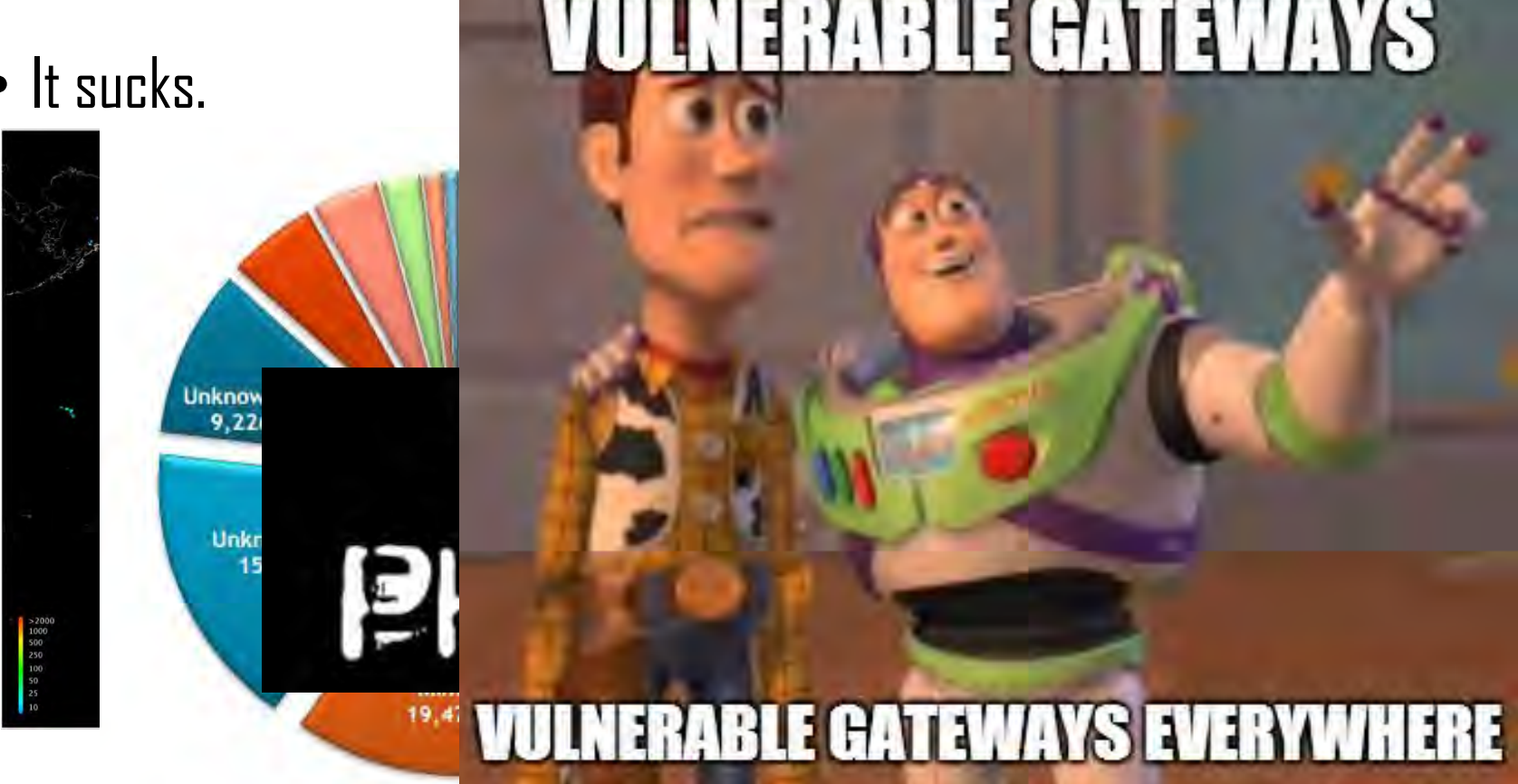

• Pedro Joaquin (Routerpwn), Jacob Holcomb ("So hopelessly broken"), Zachary Cutlip ("rooting SOHO"), devtty0 (D-Link "joel's backdoor" and more)

# TR-069 in 69 seconds

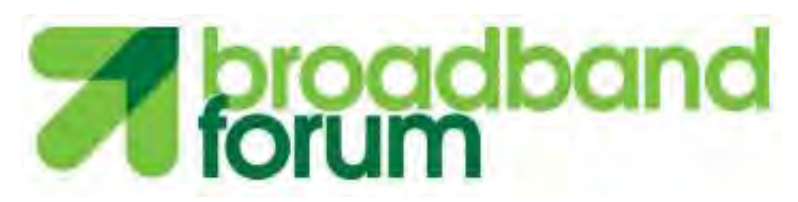

We develop multi-service broadband packet networking specifica management. Our work enables home, business and converged b backbone networks.

#### **CPE WAN Management Protocol** (CWMP/TR-069)

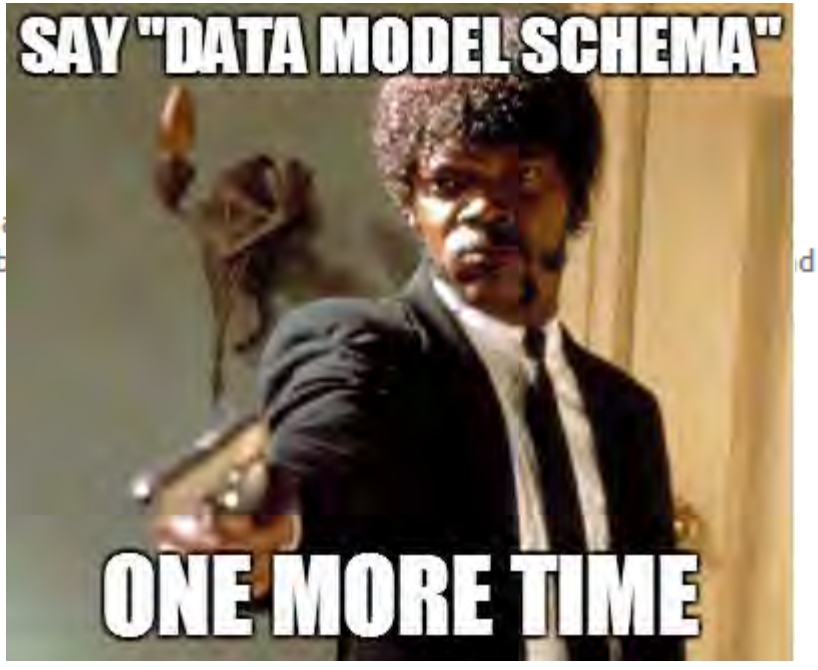

TR-069 describes the CPE WAN Management Protocol, intended for communication between a CPE and Auto-Configuration Server (ACS). The CPE WAN Management Protocol defines a mechanism that encompasses secure auto-configuration of a CPE, and also incorporates other CPE management functions into a common framework.

# TR-069 (cont.) **SOAP RPC**

(XML over HTTP)

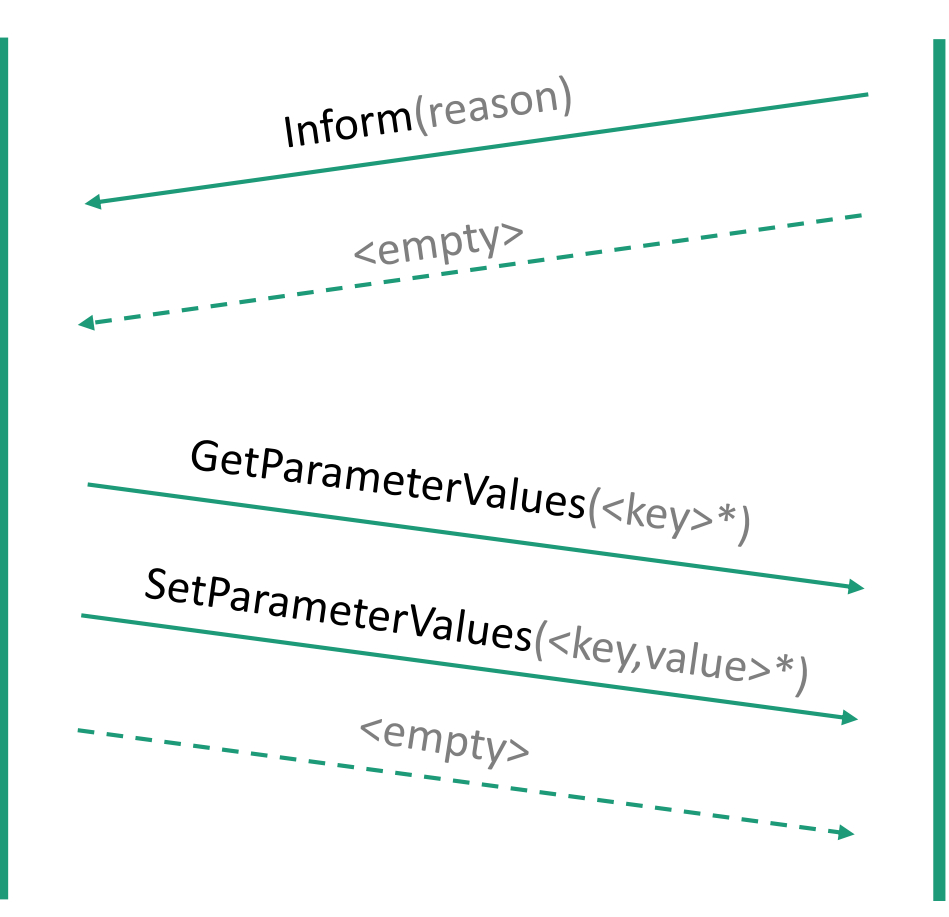

#### Always\* initiates session

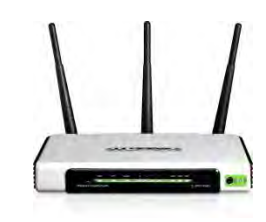

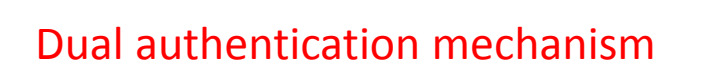

#### **TR-069 Example RPC (ACS**Æ**CPE)**

```
<soapenv:Envelope xmlns:soap="http://schemas.xmlsoap.org/soap/encoding/" 
xmlns:xsd="http://www.w3.org/2001/XMLSchema" xmlns:cwmp="urn:dslforum-org:cwmp-1-0" 
xmlns:soapenv="http://schemas.xmlsoap.org/soap/envelope/" 
xmlns:xsi="http://www.w3.org/2001/XMLSchema-instance">
```
<soapenv:Header>

```
<cwmp:ID soapenv:mustUnderstand="1">1337069</cwmp:ID>
```
</soapenv:Header>

<soapenv:Body>

#### <**cwmp:SetParameterValues**>

<ParameterList soap:arrayType="cwmp:ParameterValueStruct[1]">

<ParameterValueStruct>

<Name>**InternetGatewayDevice.ManagementServer.URL**</Name>

<Value xsi:type="xsd:string">**http://acs.supersecureisp.com/cwmp/**</Value>

</ParameterValueStruct>

```
</ParameterList>
```
<ParameterKey>1337069</ParameterKey>

#### **</cwmp:SetParameterValues**>

</soapenv:Body>

</soapenv:Envelope>

<soap:Body> <cwmp:Inform> <DeviceId> <Manufacturer>Secure-Devices-R-Us</Manufacturer> <OUI>001337</OUI> <ProductClass>IGD</ProductClass> <SerialNumber>123456789</SerialNumber> </DeviceId> <Event soap-enc:arrayType="cwmp:EventStruct[1]"> <EventStruct> <EventCode>2 PERIODIC</EventCode> <CommandKey /> </EventStruct> </Event> <MaxEnvelopes>1</MaxEnvelopes> <CurrentTime>2014-08-09T01:49:14+00:00</CurrentTime> <RetryCount>0</RetryCount> <ParameterList soap-enc:arrayType="cwmp:ParameterValueStruct[6]"> <ParameterValueStruct> <Name>Device.DeviceSummary</Name> <Value xsi:type="xsd:string" /> </ParameterValueStruct> <ParameterValueStruct> <Name>Device.DeviceInfo.HardwareVersion</Name> <Value xsi:type="xsd:string">5.0</Value> </ParameterValueStruct> <ParameterValueStruct> <Name>Device.DeviceInfo.SoftwareVersion</Name> <Value xsi:type="xsd:string">1.22</Value> </ParameterValueStruct> <ParameterValueStruct> <Name>Device.ManagementServer.ConnectionRequestURL</Name> <Value xsi:type="xsd:string">http://2.65.32.114:7547/</Value> </ParameterValueStruct> <ParameterValueStruct> <Name>Device.ManagementServer.ParameterKey</Name> <Value xsi:type="xsd:string">null</Value> </ParameterValueStruct> <ParameterValueStruct> <Name>Device.LAN.IPAddress</Name> <Value xsi:type="xsd:string">192.168.1.1</Value> </ParameterValueStruct> </ParameterList> </cwmp:Inform> </soap:Body> <soapenv:Envelope xmlns:soap="http://schemas.xmlsoap.org/soap/en coding/" xmlns:xsd="http://www.w3.org/2001/XMLSchema" xmlns:cwmp="urn:dslforum-org:cwmp-1-0" xmlns:soapenv="http://schemas.xmlsoap.org/soap /envelope/" xmlns:xsi="http://www.w3.org/2001/XMLSchemainstance"> <soapenv:Header> <cwmp:ID soapenv:mustUnderstand="1">1</cwmp:ID> </soapenv:Header> <soapenv:Body> <cwmp:InformResponse> <MaxEnvelopes>1</MaxEnvelopes> </cwmp:InformResponse> </soapenv:Body> </soapenv:Envelope>

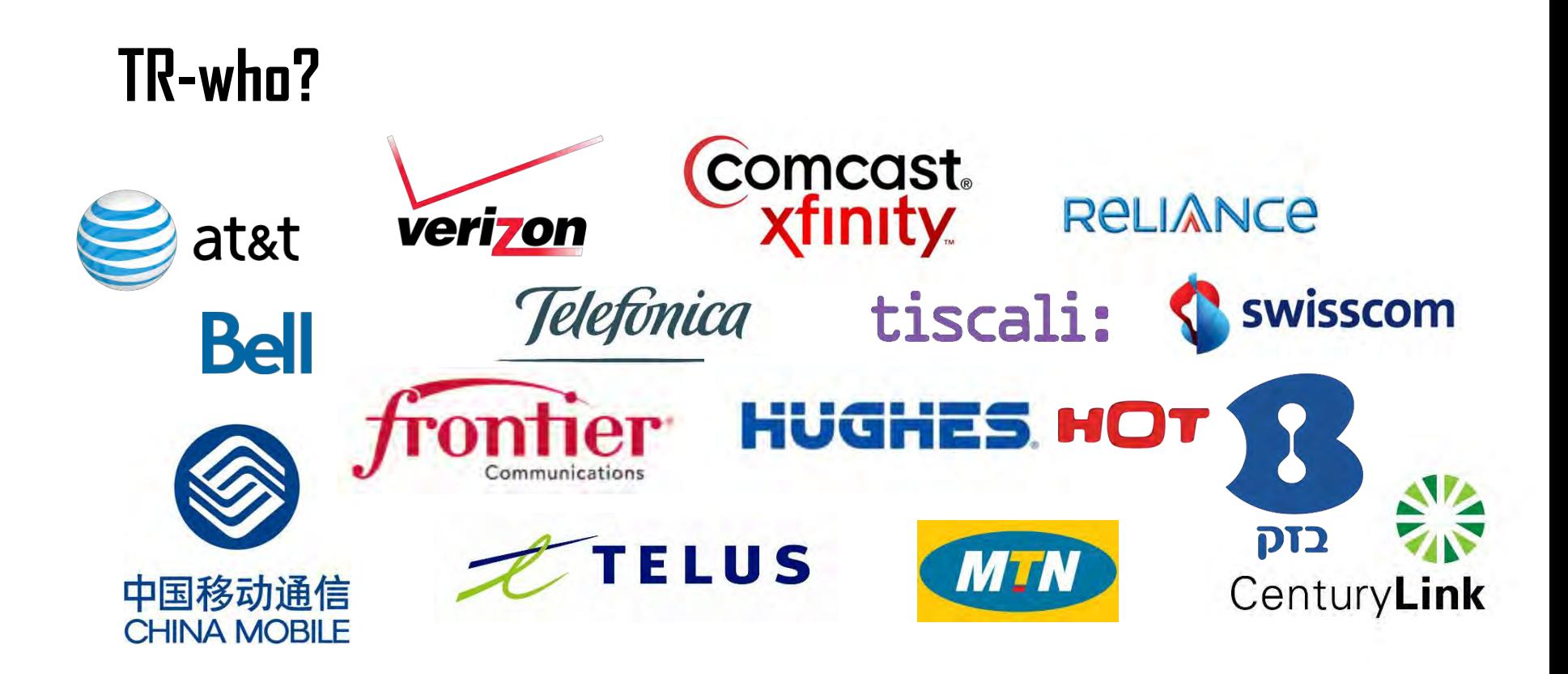

- (2011) Estimated 147M TR-069 enabled devices online
	- 70% Gateways
- According to zmap, 7547 is open on 1.12% of IPv4
	- 2<sup>nd</sup> most popular open port in the world

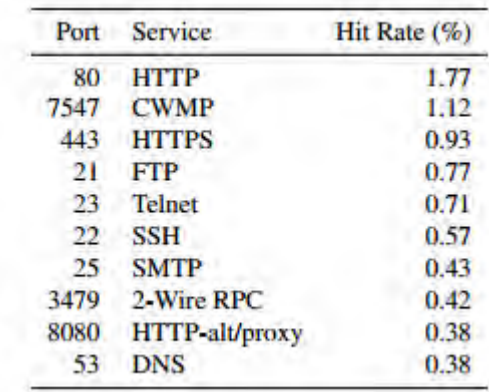

# **Good Guy ACS**

- Monitor for faults, errors or malicious activity
- Measure performance
- Assist users by allowing Tech Support remote management
- Replace/fix faulty configuration
- Deploy upgraded firmware

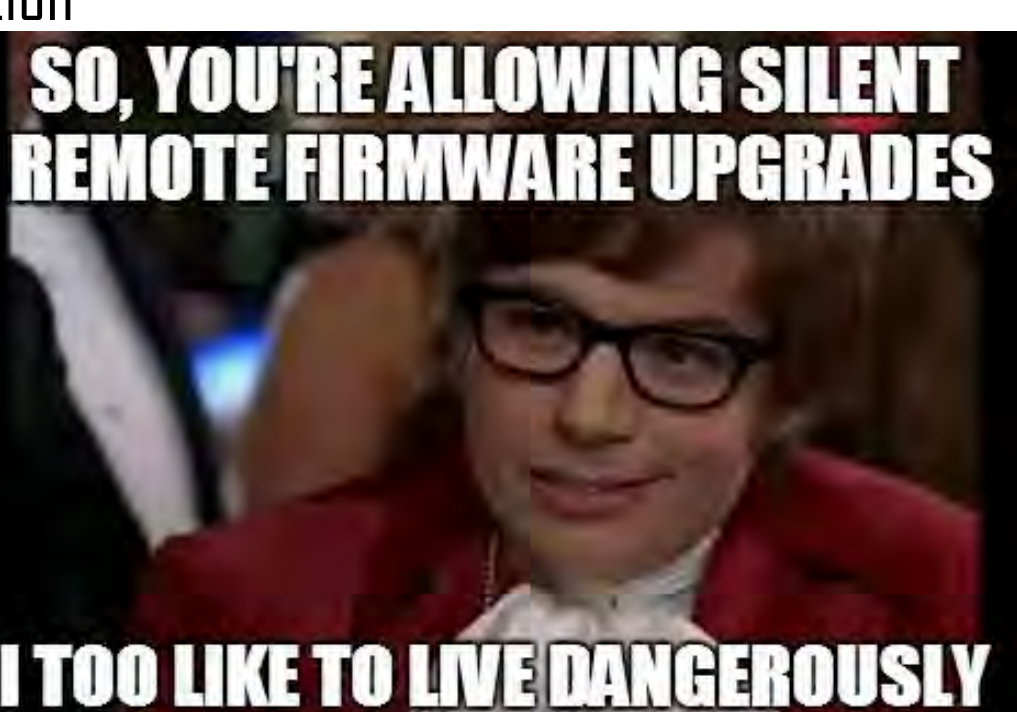

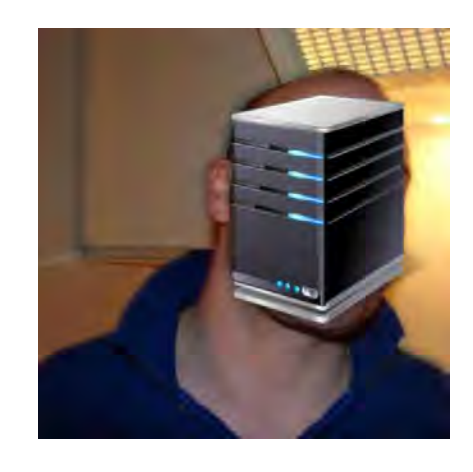

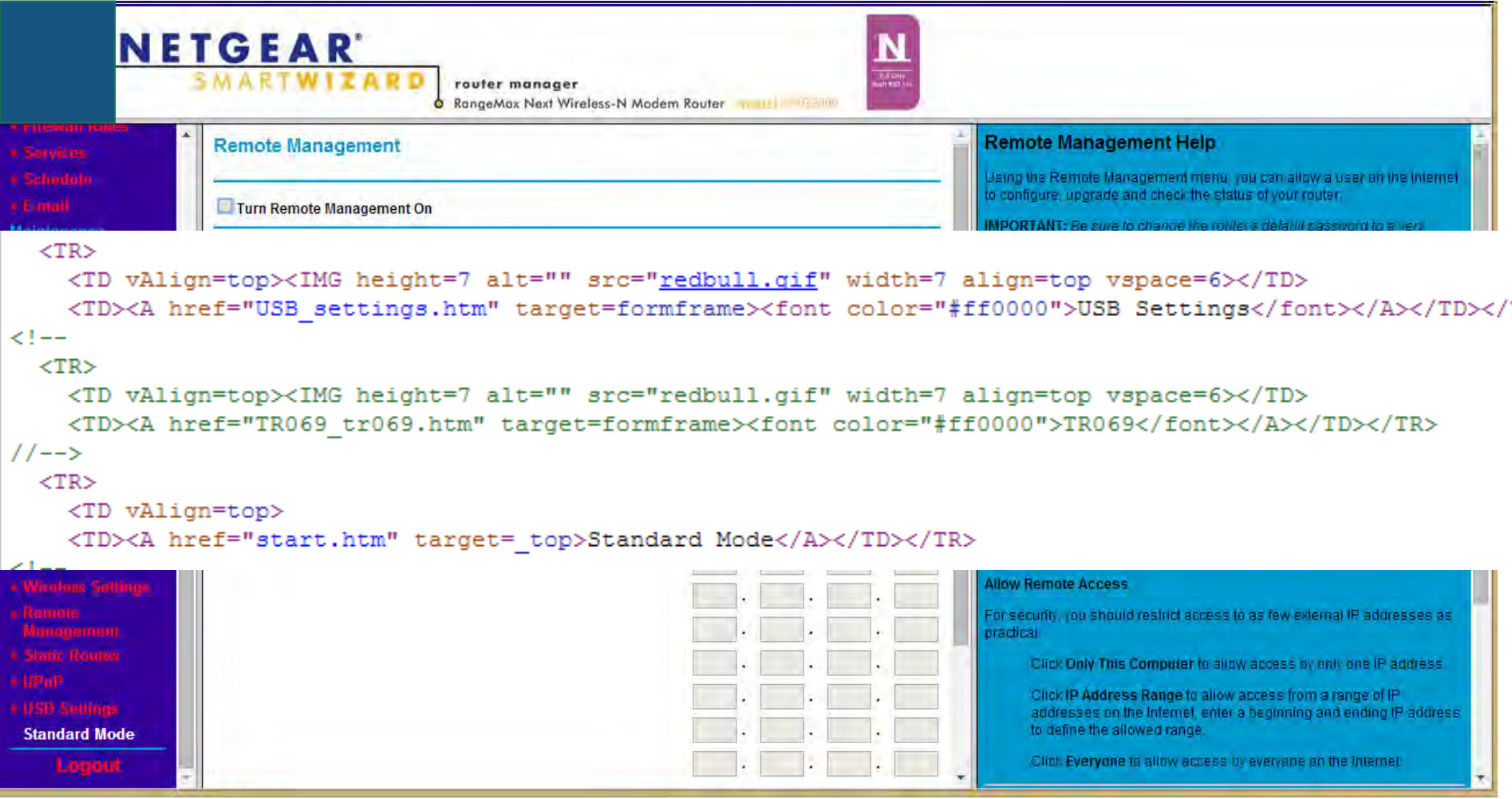

#### TR-069 Configuration

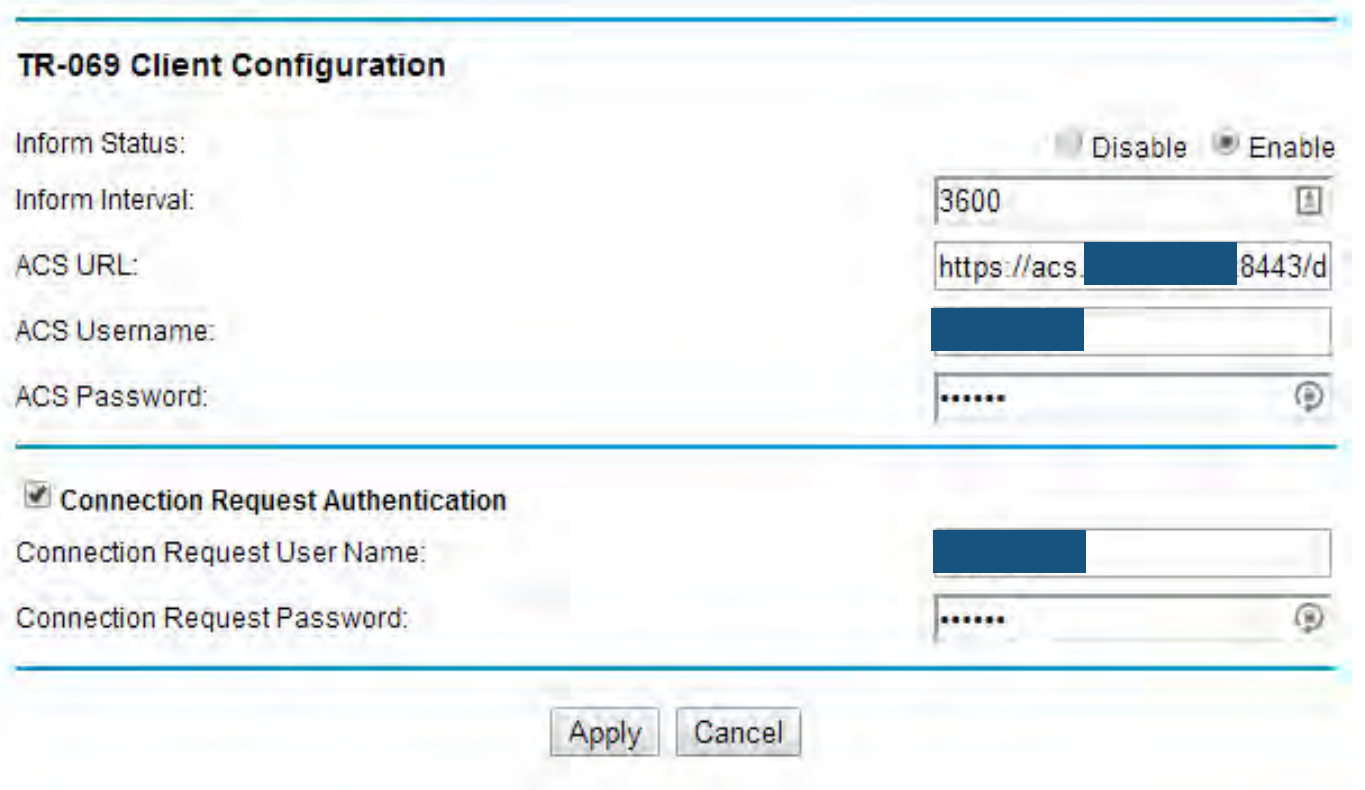

#### TR-069 Status

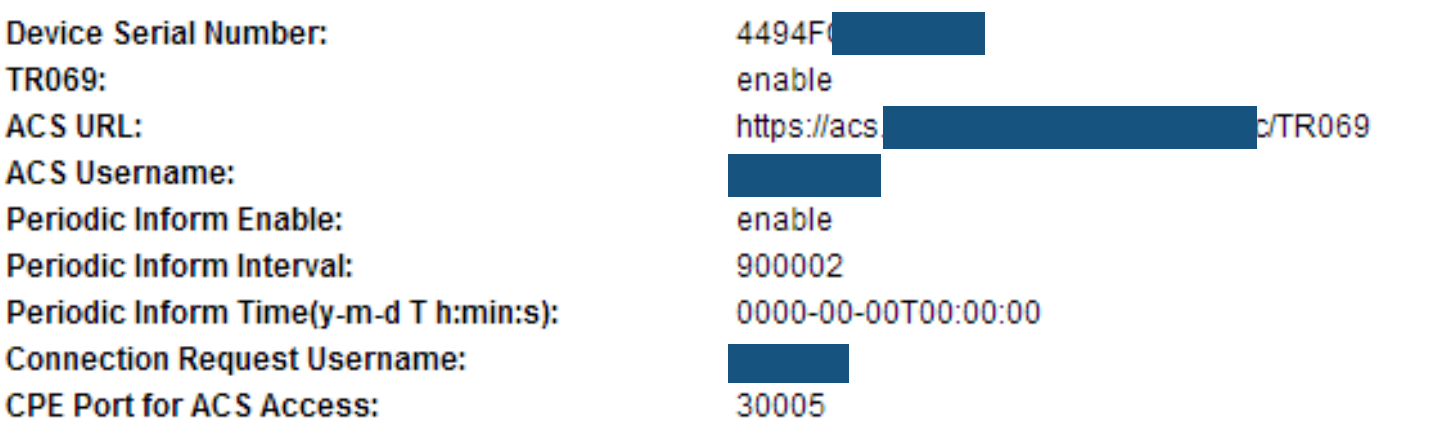

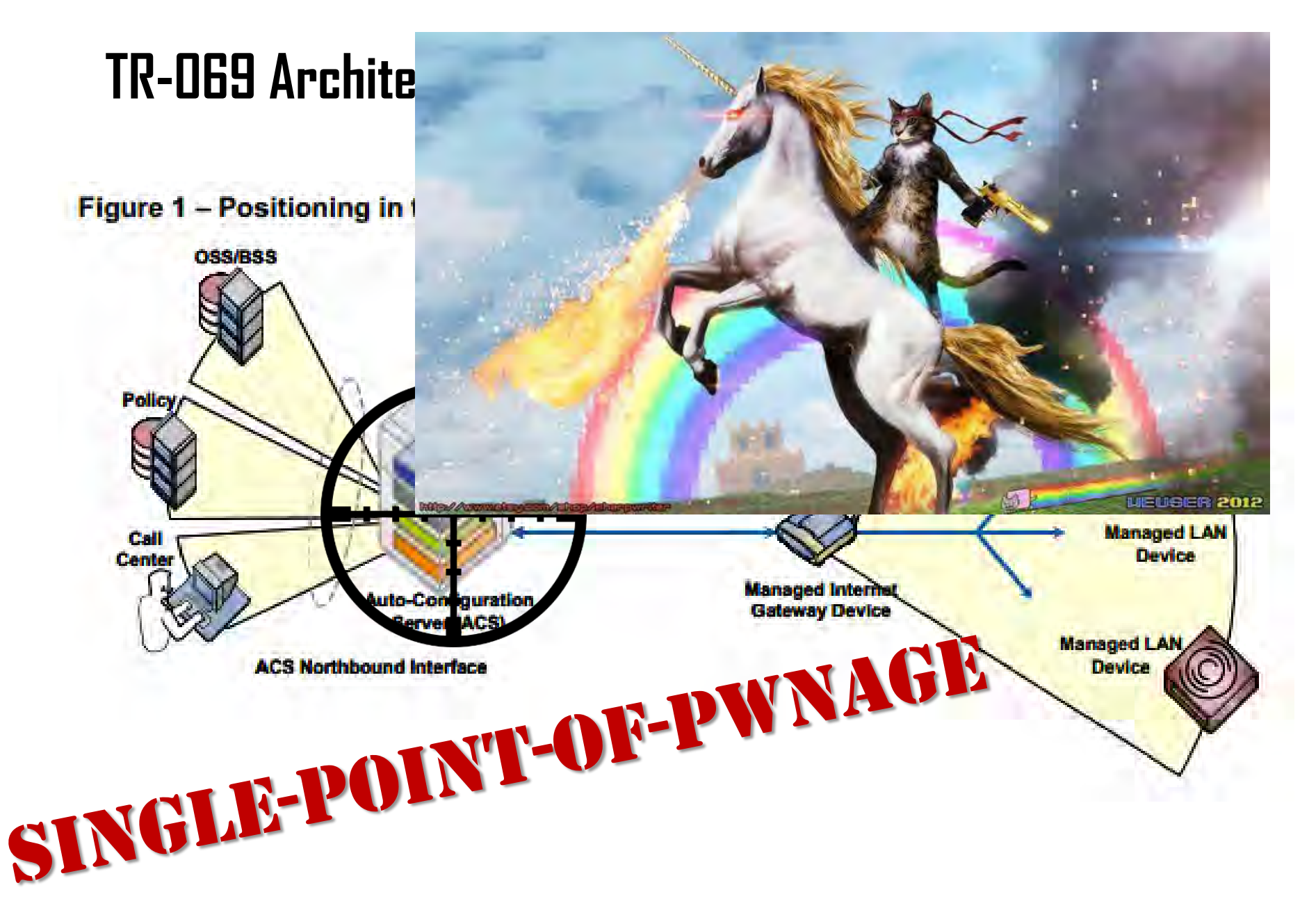

### **Why should intelligence agencies care?**

- Internet facing HTTP servers
- Non-trivial connectivity to internal I

# **Why should you care?**

• Because intelligence agencies do

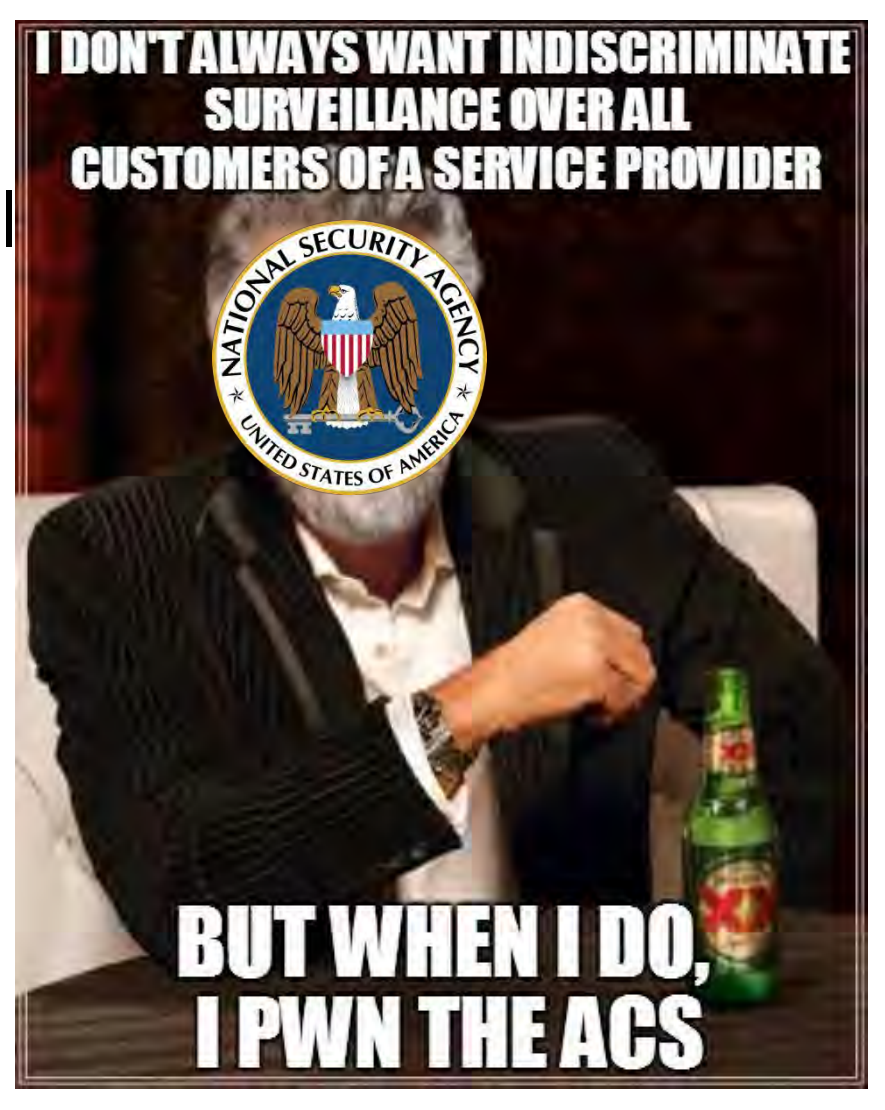

# **Scumbag ACS**

- What would an attacker do if he was in control of an ACS?
- Get private data
	- SSID, hostnames & MAC addresses, usernames, VoIP
	- Get complete configuration incl. passwords (vendor-specific)
- Set every parameter
	- DNS servers
	- Wi-Fi (add new hidden SSID, remove password)
	- PPP (replace WAN service with attacker controlled tunnel)
- Download
	- Configuration, firmware, logs
- Upload
	- Configuration, firmware

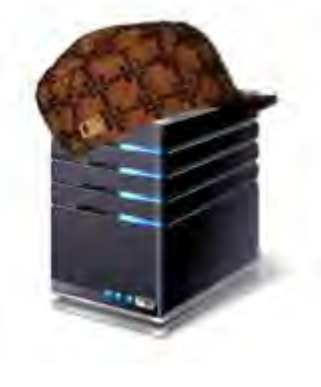

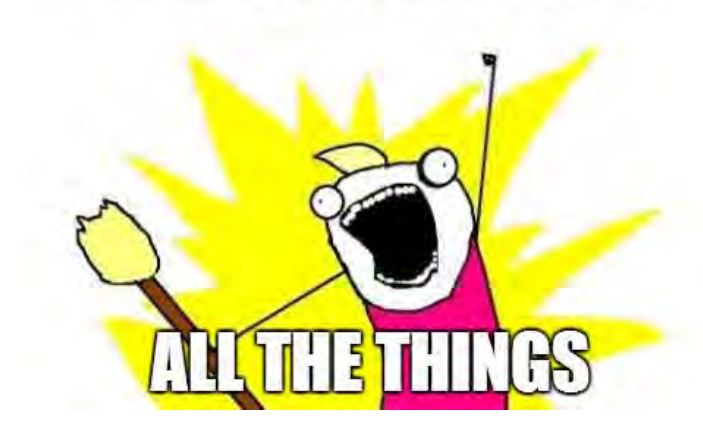

#### **Previous Work?**

- Luka Perkov ("ISP's black box" @ 29c3, UKNOF24)
- A brief survey of CWMP security (3SLabs)
	- http://blog.3slabs.com/2012/12/a-brief-survey-of-cwmp-security.html
- That's about it
	- (Apologies if my google fu wasn 't strong enough to find you)

## **Niche Market**

- Service Provider world
- TR-069 community?

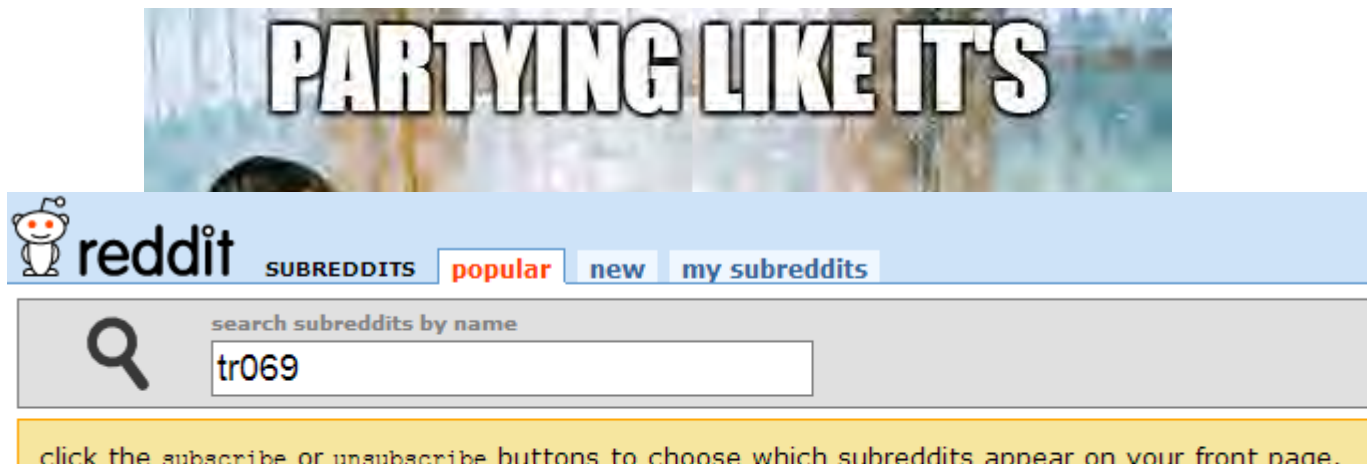

there doesn't seem to be anything here

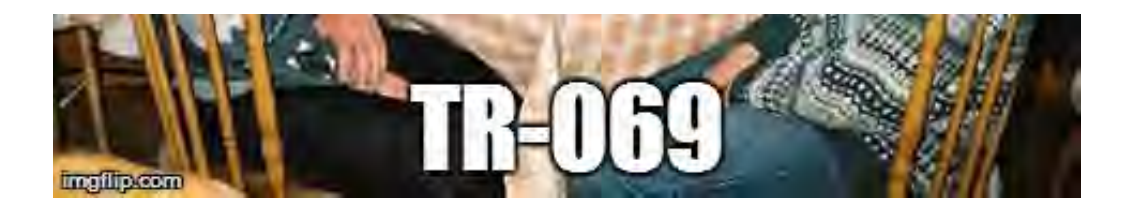

#### **TR-069 Community**

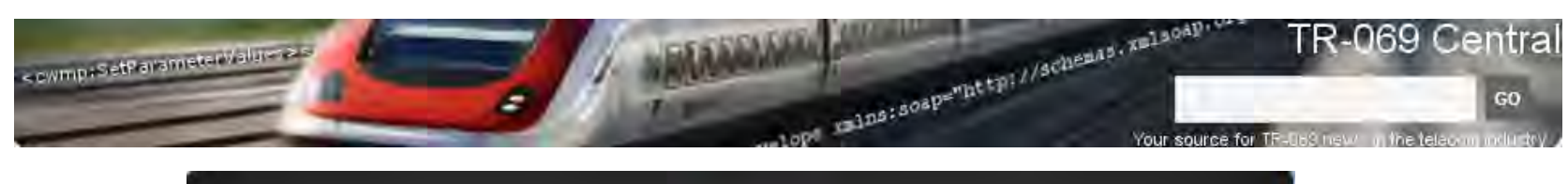

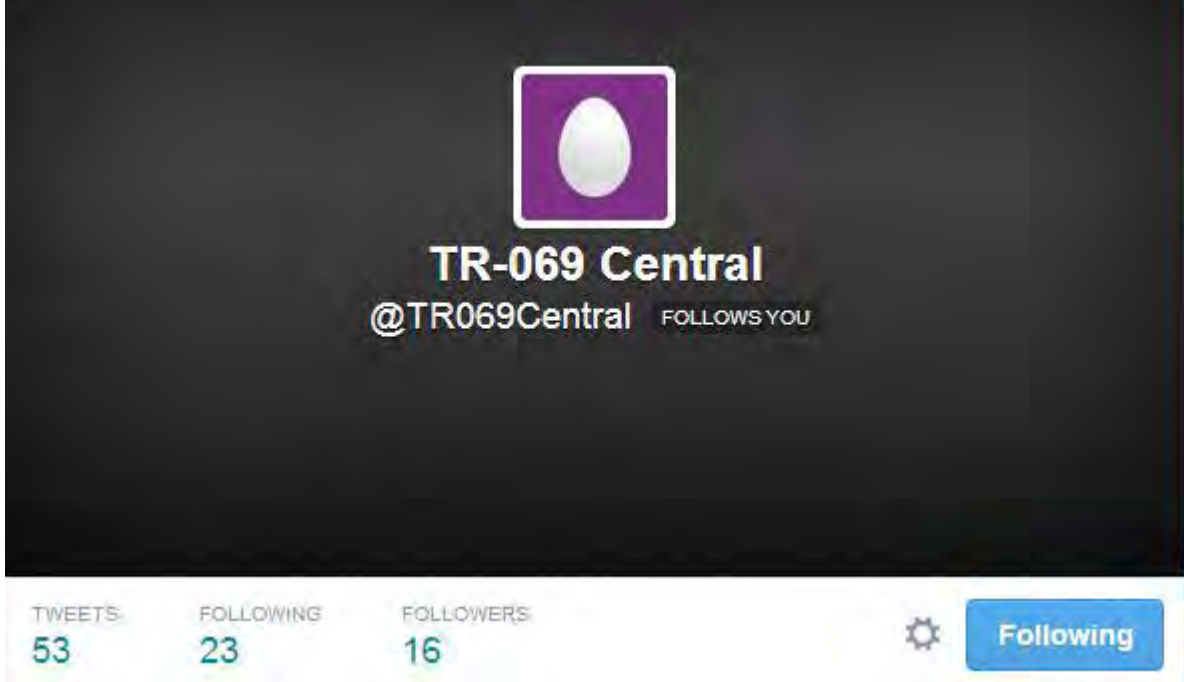

ADB, Affinegy, Agile ACS, Alvarion, Arris, AVSystem, Axiros, Calix, Cisco, Comtrend, Consona, Dimark, Draytek, Fine Point Technologies, Friendly Tech, GIP, Incognito Software, Intraway, Iskratel, iWedia, Jungo, Juniper Bridge, Mobigen, Motive, Netgem communications, Netmania, OneAccess, Pace, ProSyst, Ronankii Infotech, Sigma Systems, Tata Elxsi, Tilgin, Wi-tribe, Wind River, Works Systems

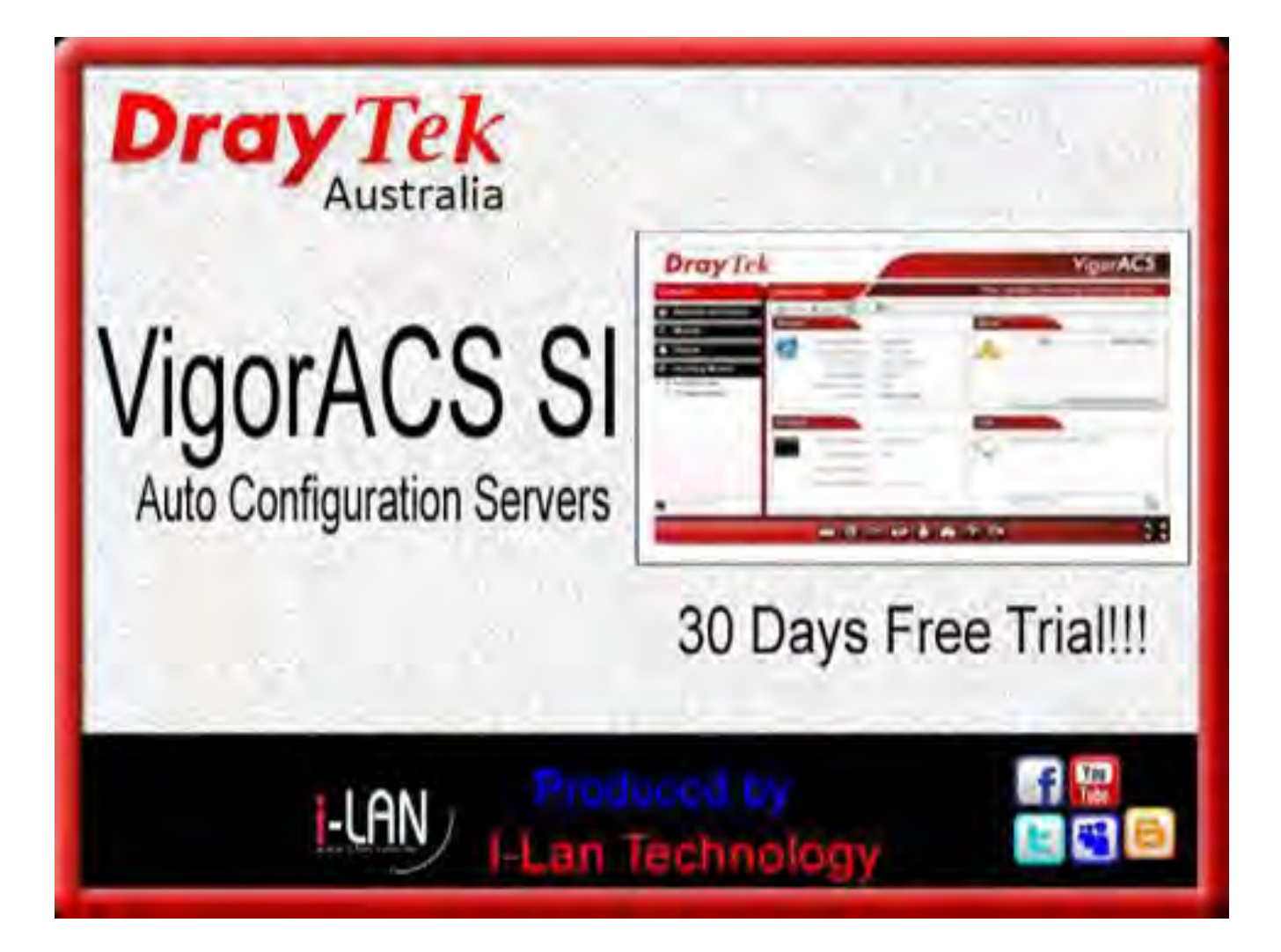

# much ACS vendors very TR-069 many features such 1999 look å feel

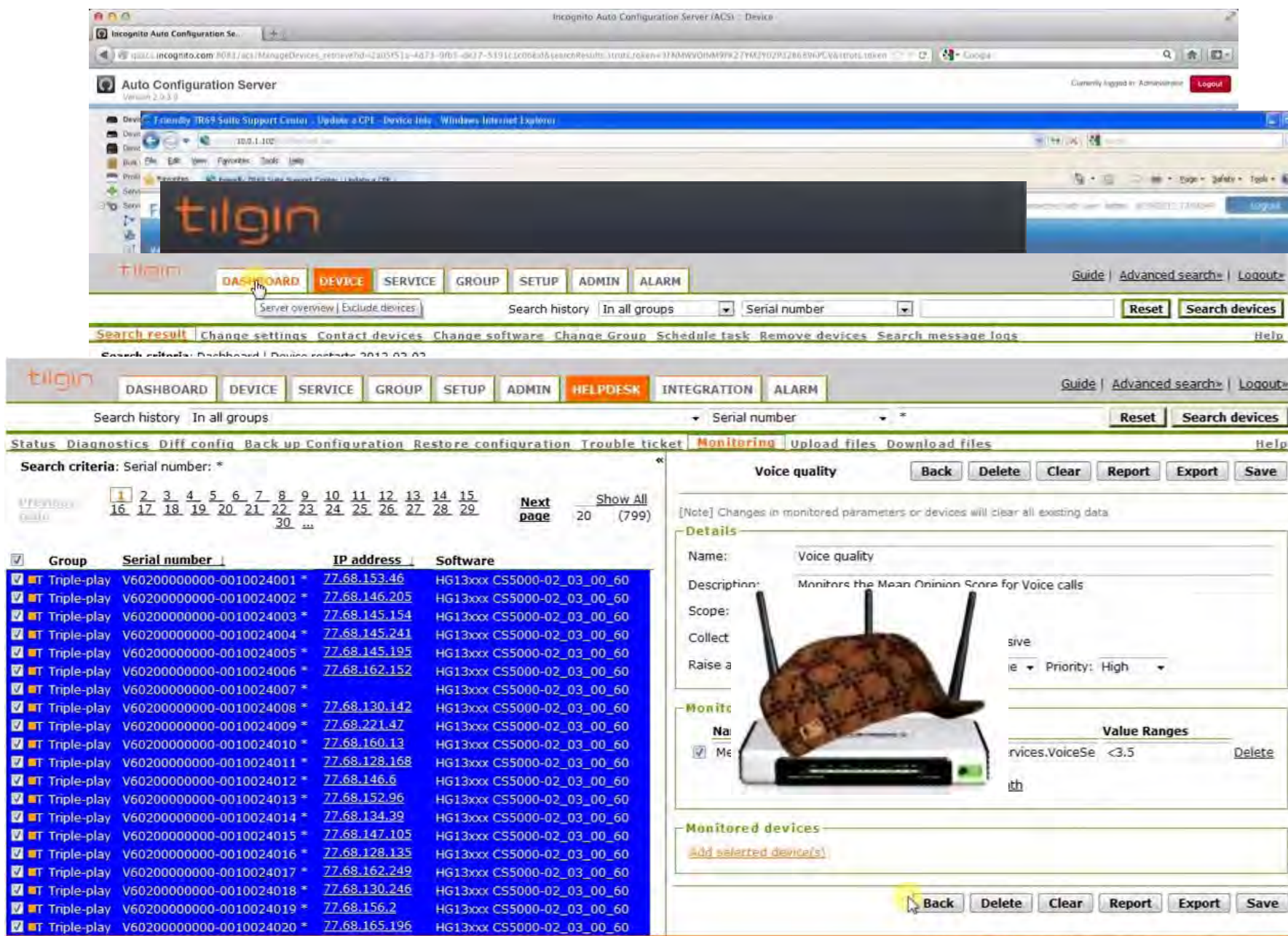

#### **I got TR-069 problems**

#### **Insecure Configuration**

#### **Insecure Implementation**

# **How do you find ACSs ITW?**

- Hack a single router. QED.
- Scanning
	- zmap/masscan FTW
	- 7547 and friends
	- UPnP endpoints
- Public datasets
	- Internet Census 2012
	- DNS Census 2013
- lmgtfy
	- lmstfy

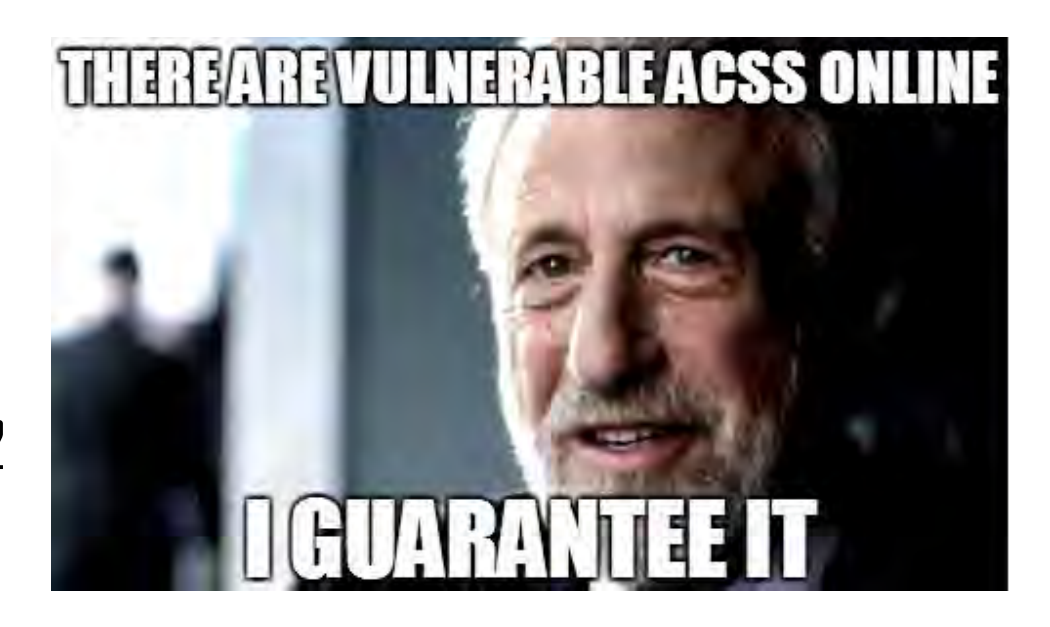

**SHODAN** that for you

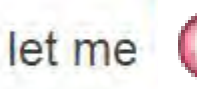

#### **Insecure Configuration**

- Poor/Non-existent Perimeter Security
	- Uhhm, like, firewalls.
- Misunderstanding of Architecture

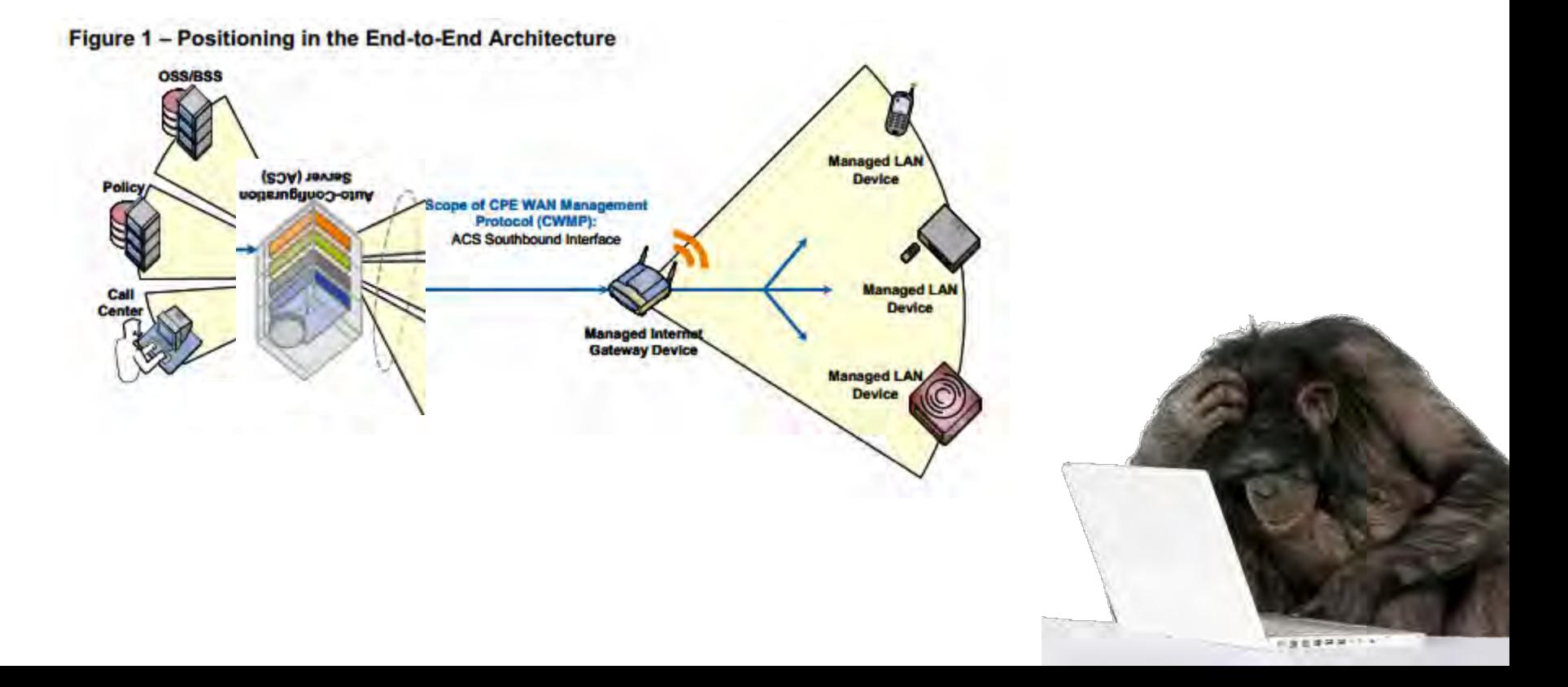

#### **Authentication Drill Down**

- SSL or shared secret
- Shared secret =  $HTTP$  auth (basic/diges) **HTTPS**

#### **QUANTUM Capabilities - NSA**

(TS//SI//REL) NSA QUANTUM has the greatest success against <yahoo>, <facebook>, and Static IP Addresses. New QUANTUM realms are often changing, so check the GO OUANTUM wiki page or the OUANTUM SpySpace page to get more up-to-date news.

NSA QUANTUM is capable of targeting the following realms:

- . . IPv4 public · mailruMrcu
- · · alibabaForumUser · msnMailToken64

 $.99$ 

- · · doubleclickID
- · · emailAddr · facebook
- · · rocketmail · simbarUuid
- · · hi5Uid • twitter
- • hotmailCID · yahoo
- · · linkedin · yahooBcookie
- · · mail · ymail
- · youTube · · mailruMrcu
- · · msnMailToken64 • WatcherID

**CONNECTION OF SIGNAL PROPERTY** 

81%

19%

#### **Stealing the Secret**

.

- Router interfaces try to protect ACS passwords.
- But… allow you to change the ACS URL.

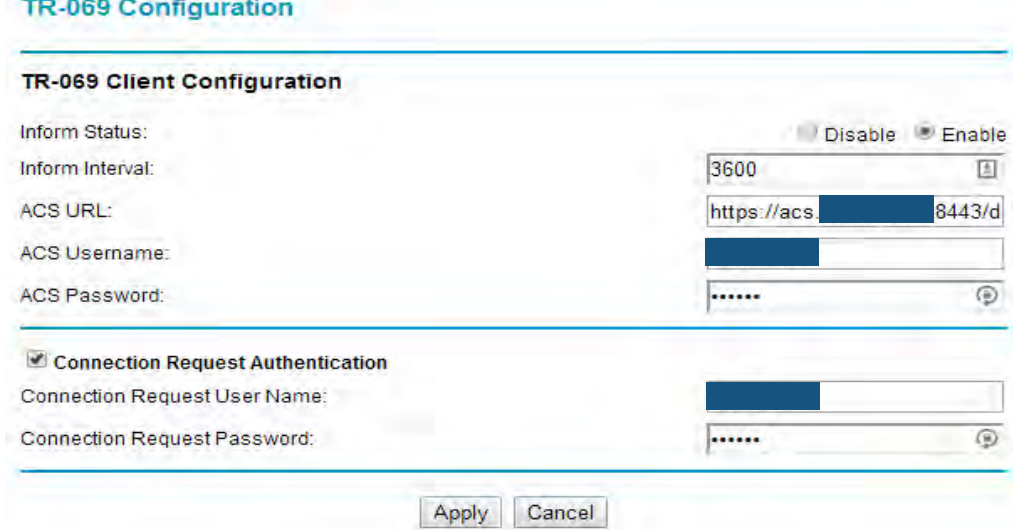

- ACS chooses and can enforce HTTP Basic auth
	- Base64 encoded "username:password"

#### **SSL Certificate Validation**

If TLS 1.2 (or a later version) is used, the CPE MUST authenticate the ACS using the ACS-provided certificate. Authentication of the ACS requires that the CPE MUST validate the certificate against a root certificate, and that the CPE MUST ensure that the value of the CN (Common Name) component of the Subject field in the certificate exactly matches the host portion of the ACS URL known to the CPE (even if the host

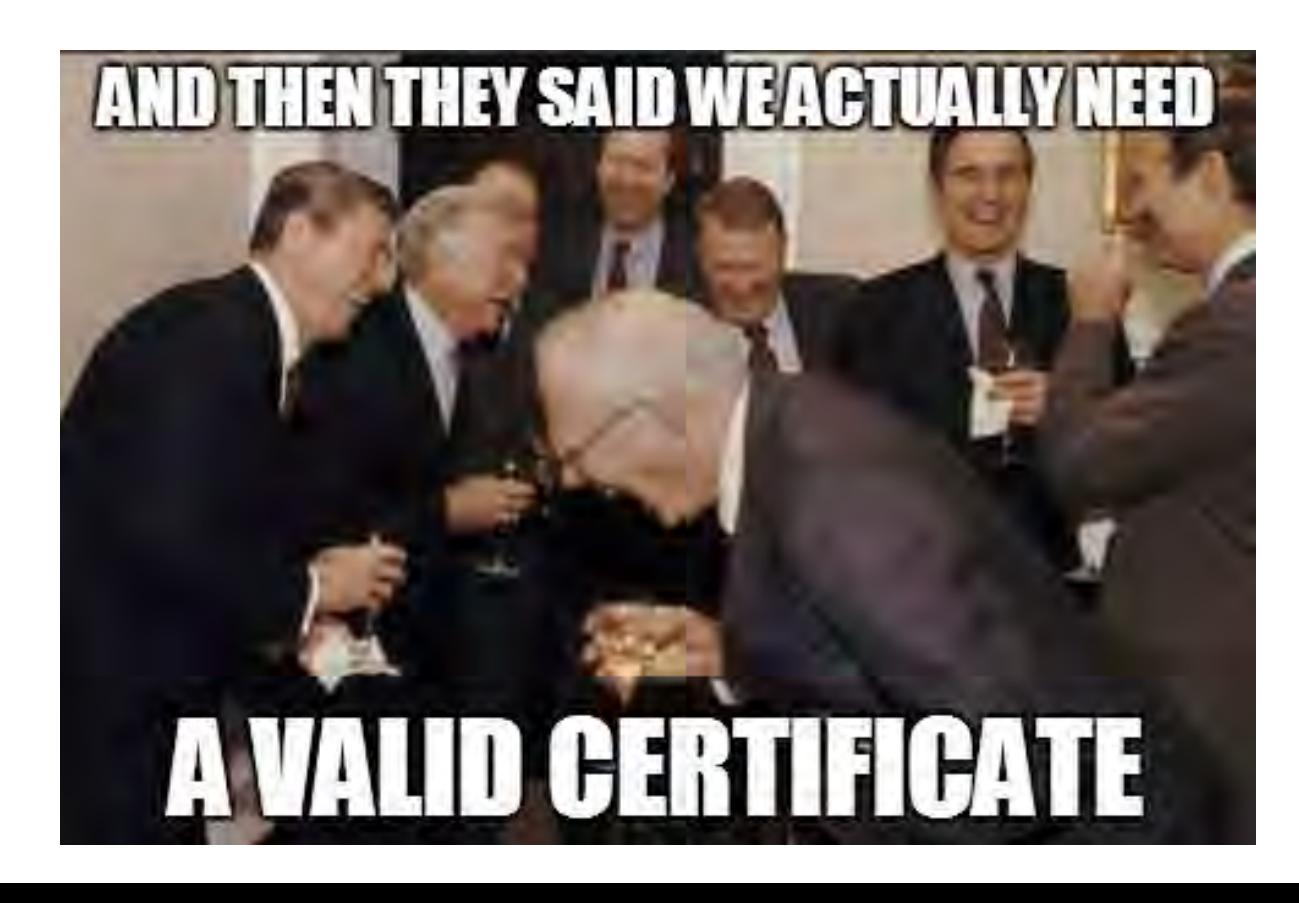

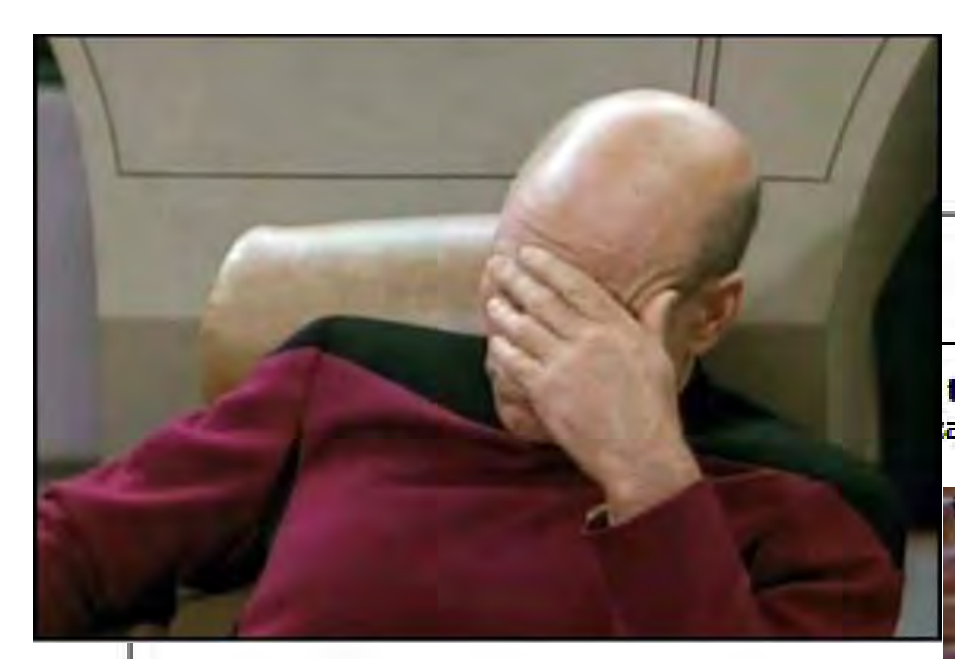

Issued to: i-hunt-tr069-admins.com

Issued by: i-hunt-tr069-admins.com

Valid from 31/05/2014 to 28/05/2024

trust, ation

#### YOU GLAIMITU LA  $\left(\frac{1}{2}\right)$ **SSL GERTIFICATES**

#### **THE FACT YOU ACCEPTED MY SELF-SIGNED CERTIFICATE DETERMINED THAT WAS A**

# **OpenACS**

- Open source (Java)
- Start auditing
- 3 days later: RCE
- Reflection + Native File Upload = CVE-2014-2840

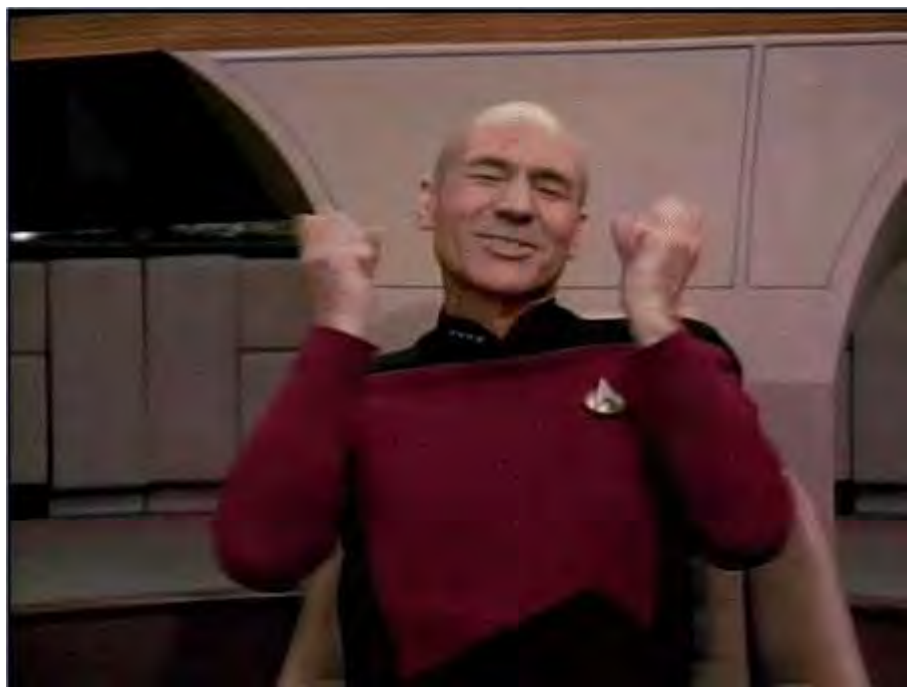

## **GenieACS**

- $\bullet$  Open source (Node.js, Redis, Mo
- Start auditing
- 2 days later: RCE
- Non-Global regex
- Running as root

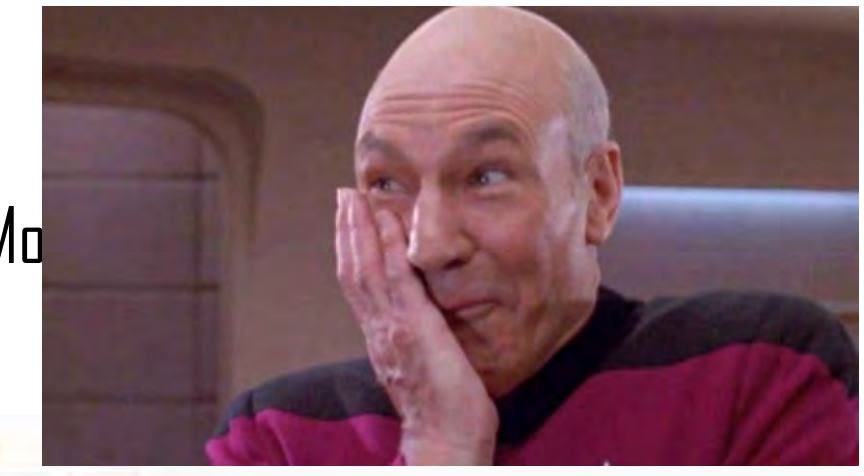

Response

Hex Headers Raw

HTTP/1.1 200 OK Content-Type: application/json total: 1 Date: Mon, 26 May 2014 07:33:29 GMT Connection: keep-alive Content-Length: 1109

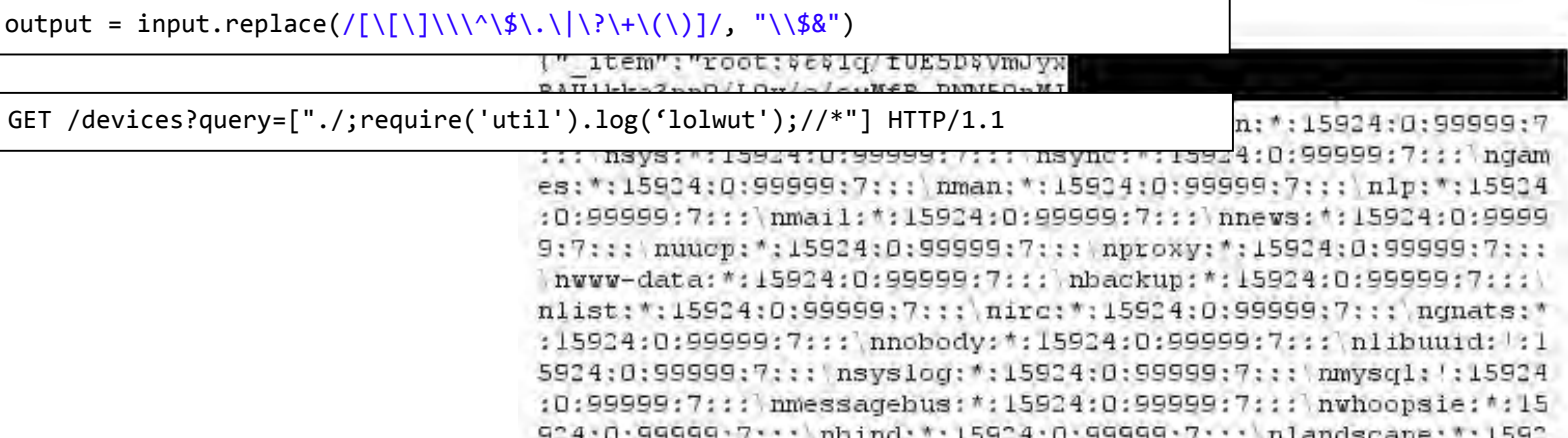

0:99999:7::: hsshd: \*: 15924:0:99999:7::: hadministrator:

#### **PWNAGE**

>be scanning ipv4 for GenieACS >detect instance in Iraqi ISP >nbi exposed >picard\_facepalm.png >OP delivers (vulnerability report)

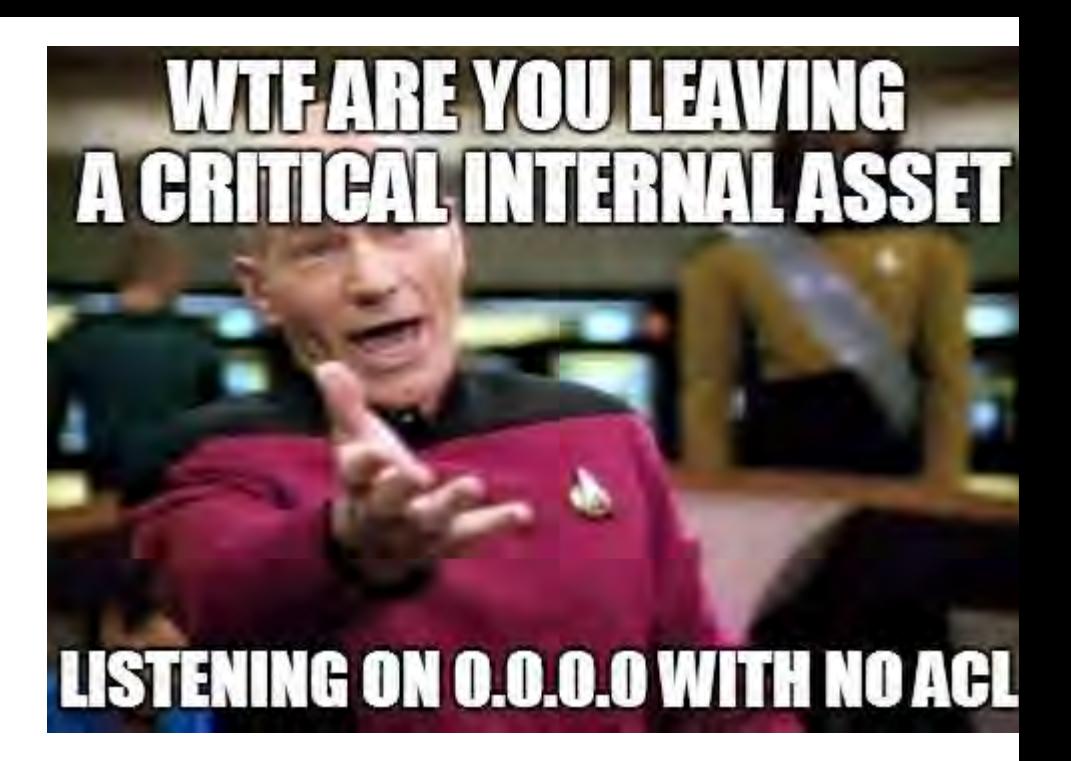

>Iraqi ISP support center not thrilled with Israeli calling about "vulnerable infrastructure" Showing 7314 devices

#### >8/10 would report again

#### **Software version MAC** Serial number **Product class** IP **WLAN SSID** 78  $4.147$ 963  $78:5$ 78 963  $78.5$ 20.250  $78!$ 963  $78:5$ 20.235 78 13 963 of 8 months a 20.230 78 963 78: 78 53 963  $78:5$ 39  $9($ 78 963  $78:5$

# **What can I do?**

- Audit your TR-069 settings
	- Ensure SSL & proper cert validation
	- Unsatisfied? disable TR-069
		- (If you can)
- Add home security layer
	- Another router with NAT/FW capabilities
	- Open source firmware alternatives
- Ask your provider about their TR-069 configuration!

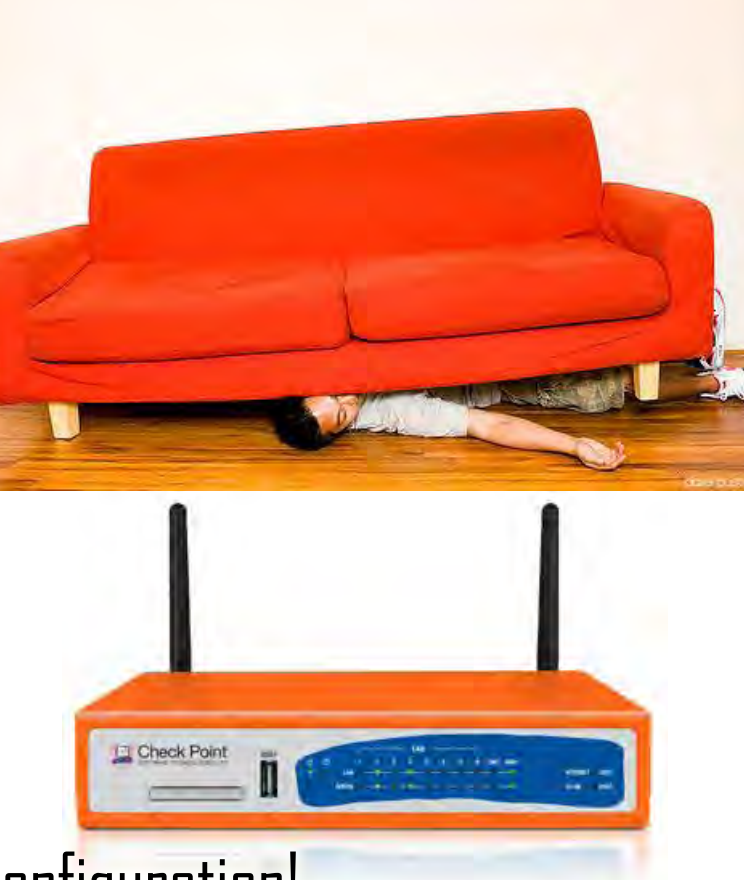

## **Fixing the Problem**

- There is no easy fix.
	- Bad implementations are out there, this is a long process
	- TR-069 has to mature
- **Awareness** is key
	- Security community
		- That' s you guys
	- ACS vendors
		- Write better software, put money in secure coding
		- Show your security stance (bug bounties?)
		- Certification (?)
	- Service Providers
		- Protect your customers, it's your responsibility

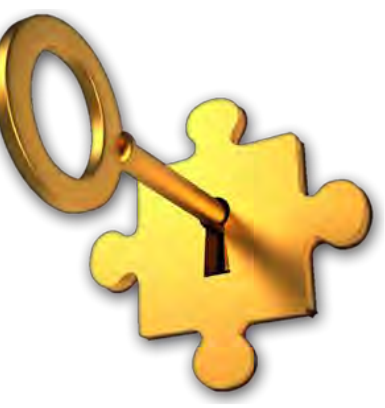

### **More Directions**

• Stay tuned for CCC

#### **Questions**

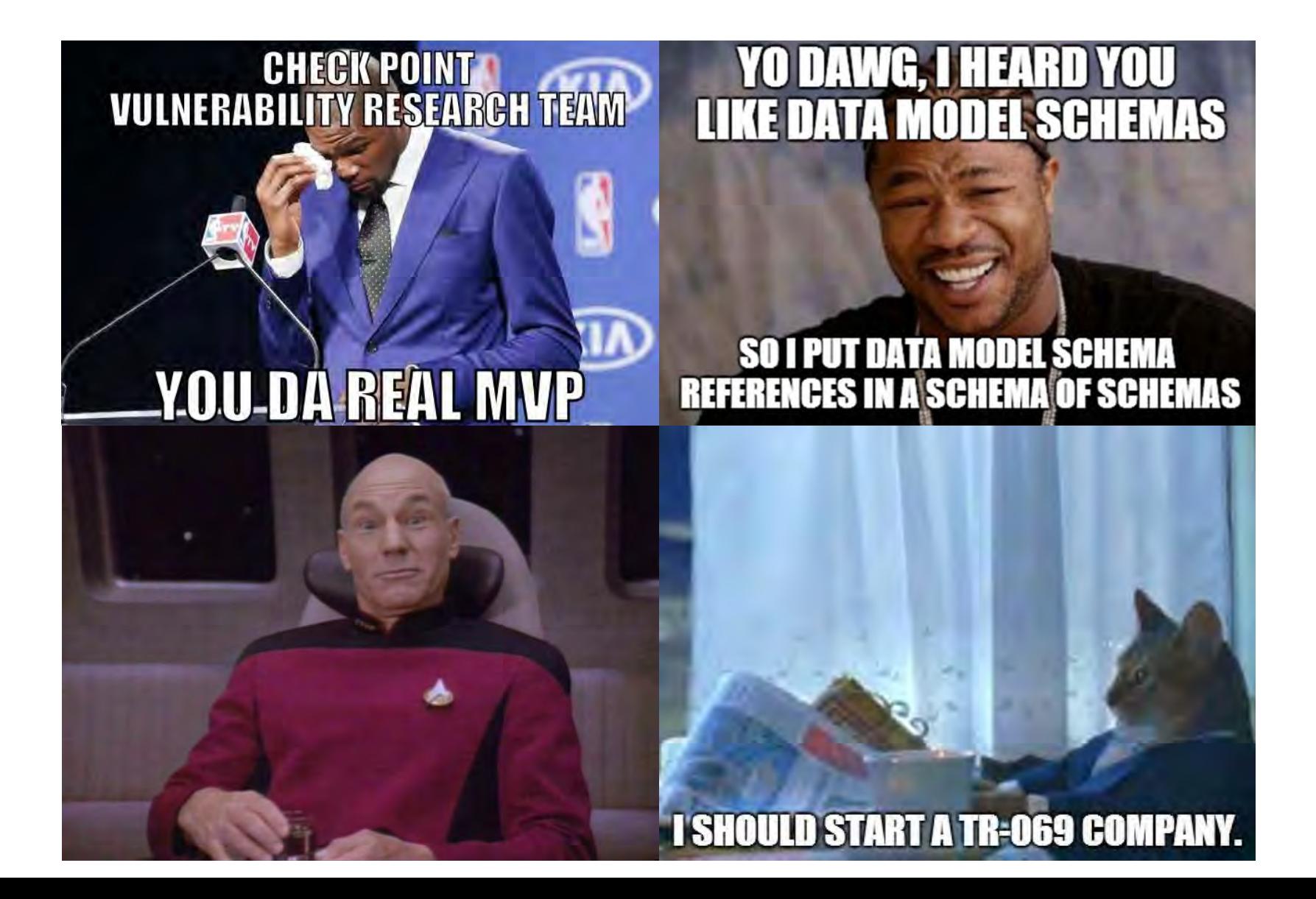

- [https://www.iol.unh.edu/sites/default/files/knowledgebase/hnc](https://www.iol.unh.edu/sites/default/files/knowledgebase/hnc/TR-069_Crash_Course.pdf) /TR-069\_Crash\_Course.pdf TR-069 Crash Course (University of New Hampshire Interoperability Laboratory)
- [https://community.rapid7.com/servlet/JiveServlet/download/21](https://community.rapid7.com/servlet/JiveServlet/download/2150-1-16596/SecurityFlawsUPnP.pdf) 50-1-16596/SecurityFlawsUPnP.pdf Whitepaper: Security Flaws in Universal Plug and Play: Unplug, Don't Play. (Rapid7)
- <http://internetcensus2012.bitbucket.org/> Internet Census 2012 (anonymous researcher)
- http://www.team[cymru.com/ReadingRoom/Whitepapers/SOHOPharming.html](http://www.team-cymru.com/ReadingRoom/Whitepapers/SOHOPharming.html) SOHO Pharming (Team Cymru)